## **Tablas de multiplicar**

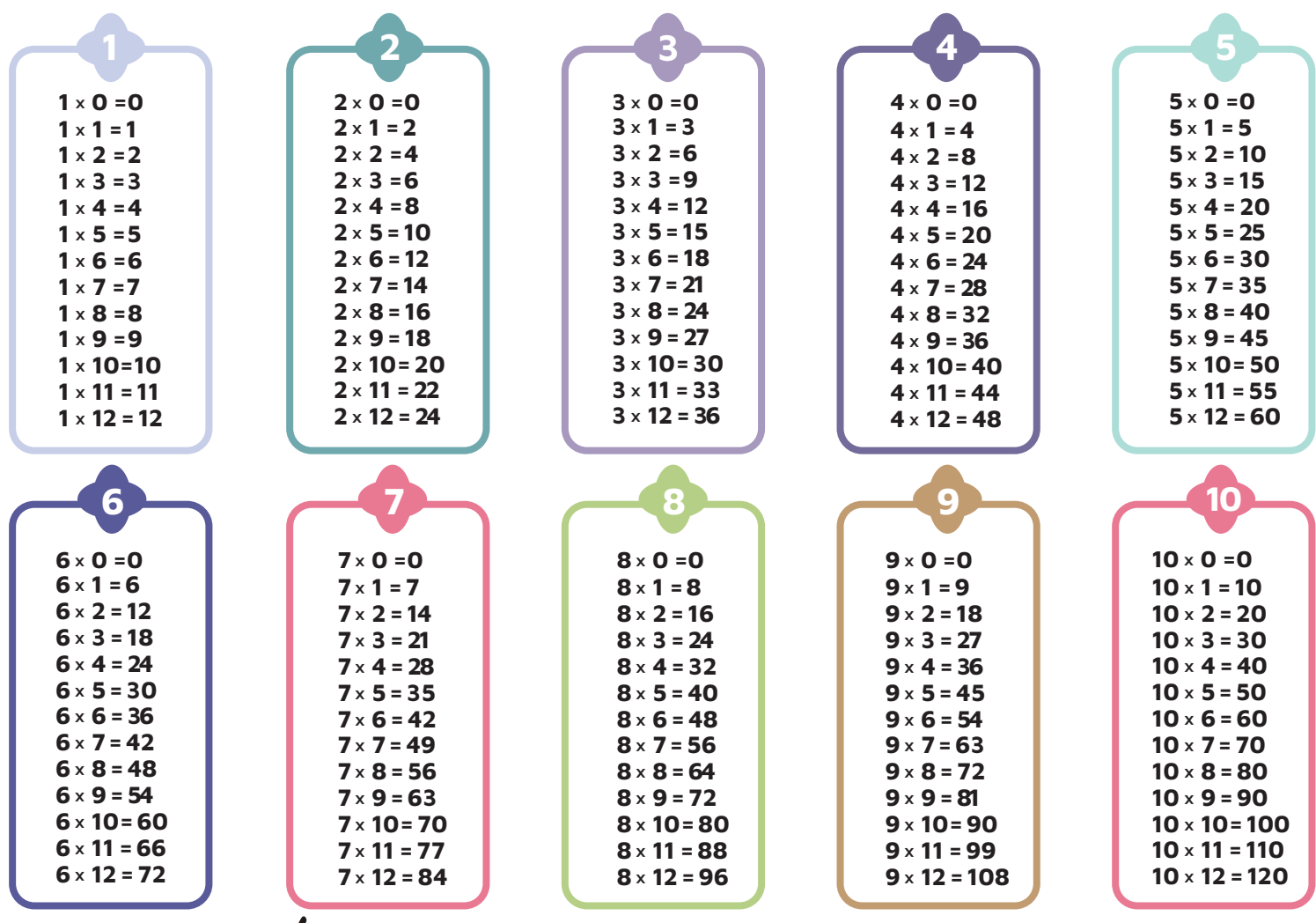

MP Class 101

 $\boxtimes$  **info@mpclass10.com f** © mpclass10

**www.mpclass10.com**